# **eSignature Process for Signers (DocuSign) PolicyCenter**

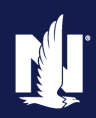

This job aid reviews the email process to collect electronic signatures (DocuSign). All required signers will receive an email. Depending on the document, this includes the Agent.

The customer may also be required to upload documents such as Proof of Insurance (POI), Proof of Driver Training, Alarm Certification, etc. as part of the eSignature process. It is important to remind the customer they will need to upload the document, as the navigation process does not stop them on the appropriate screen. If they do not upload the document, you will receive an Activity on your PolicyCenter Desktop in ten (10) days as a reminder the document is still pending.

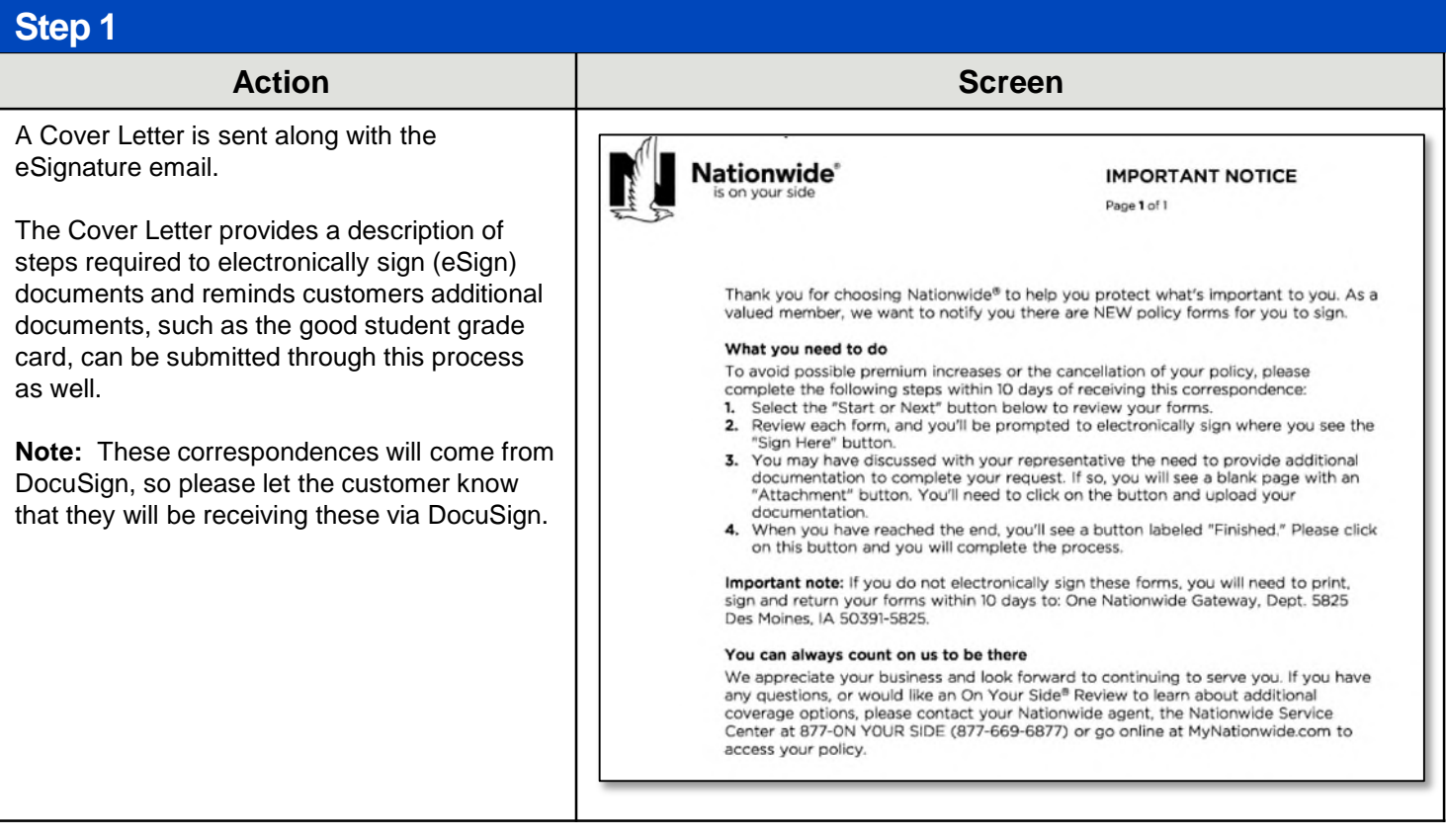

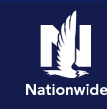

#### **Step 2**

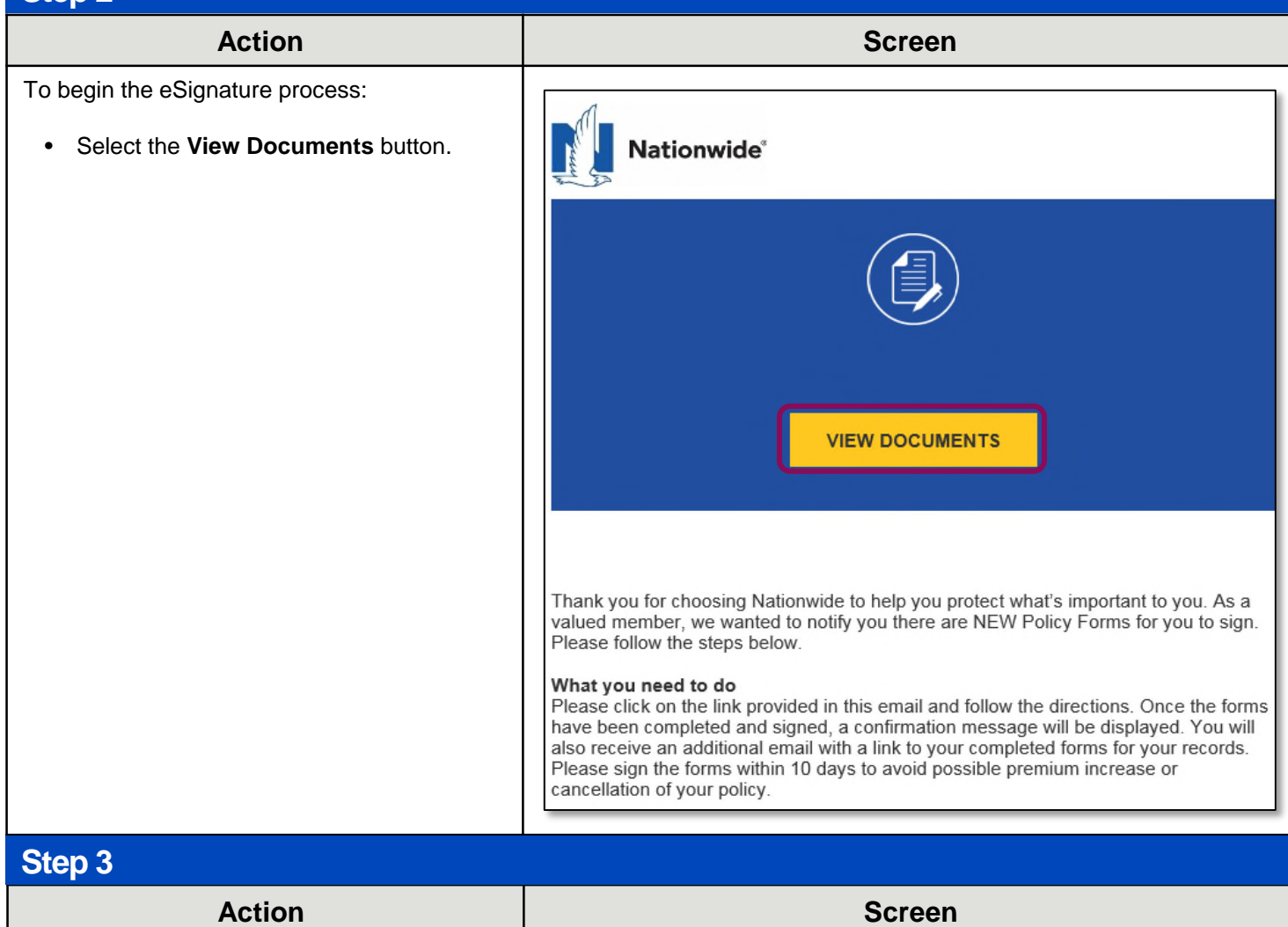

The *View Documents* screen displays:

- Select the checkbox to agree to use the electronic record and signatures.
- Select **Continue**.

**Note:** Signers can also choose the **Finish Later** or **Decline** to Sign options.

If a customer chooses to decline to sign, you will need to provide the documents in an alternate manner, such as:

- Print and mail them directly to the customer
- Print and have the customer come in and sign the documents in person

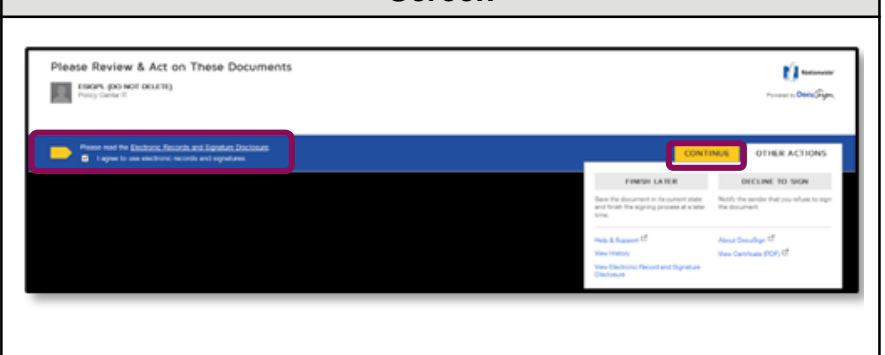

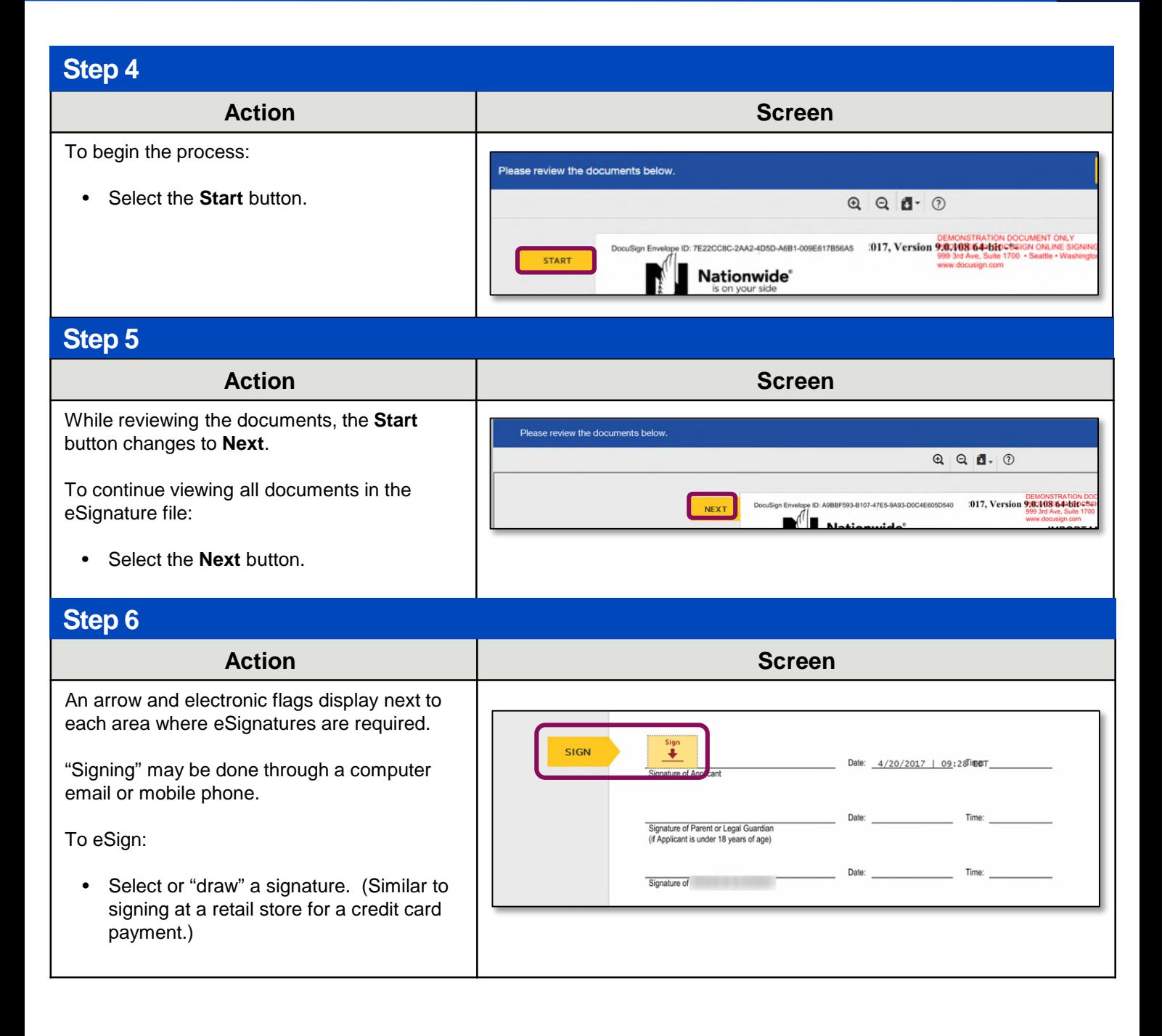

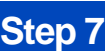

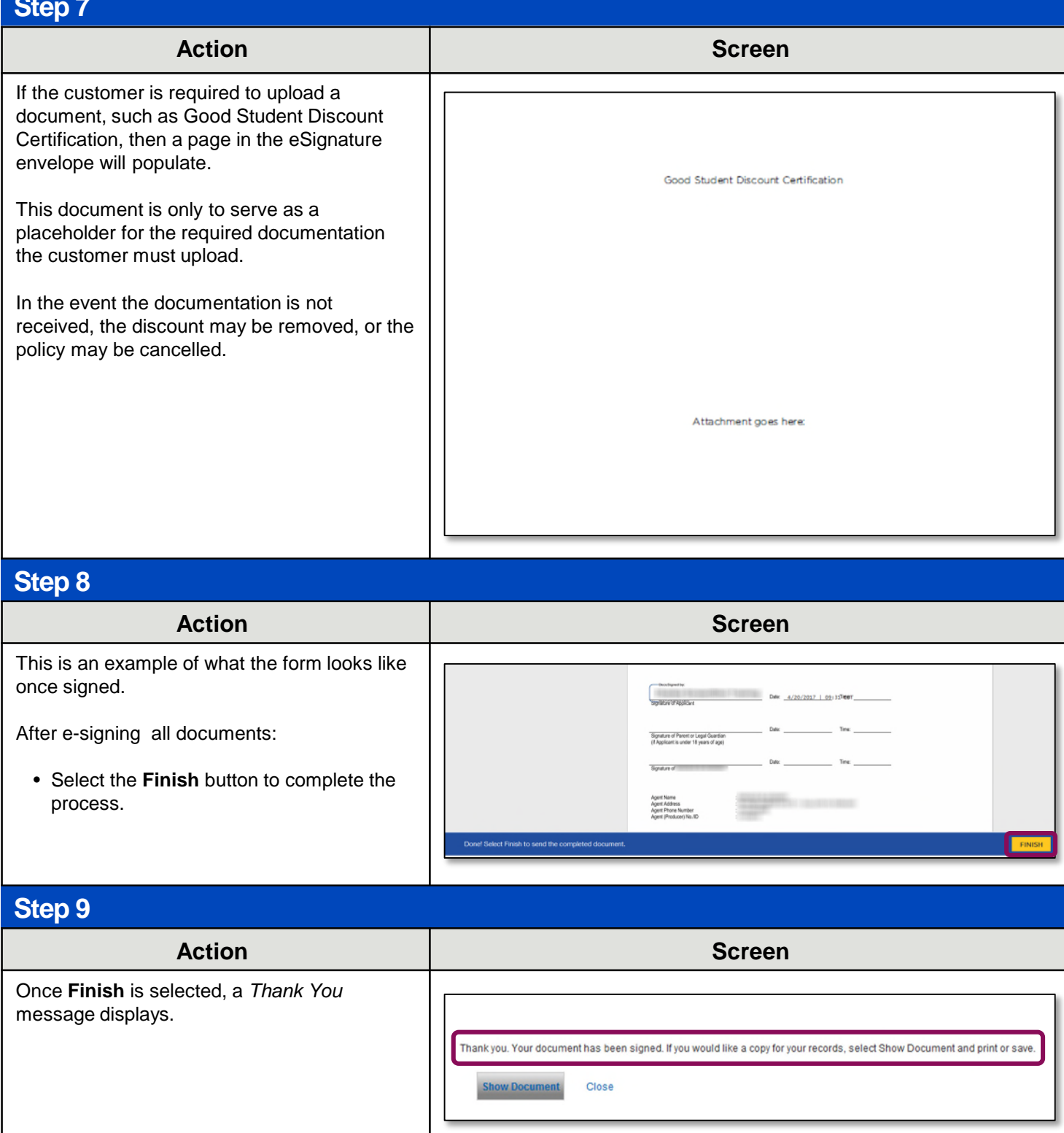

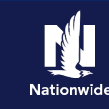

#### **Step 10**

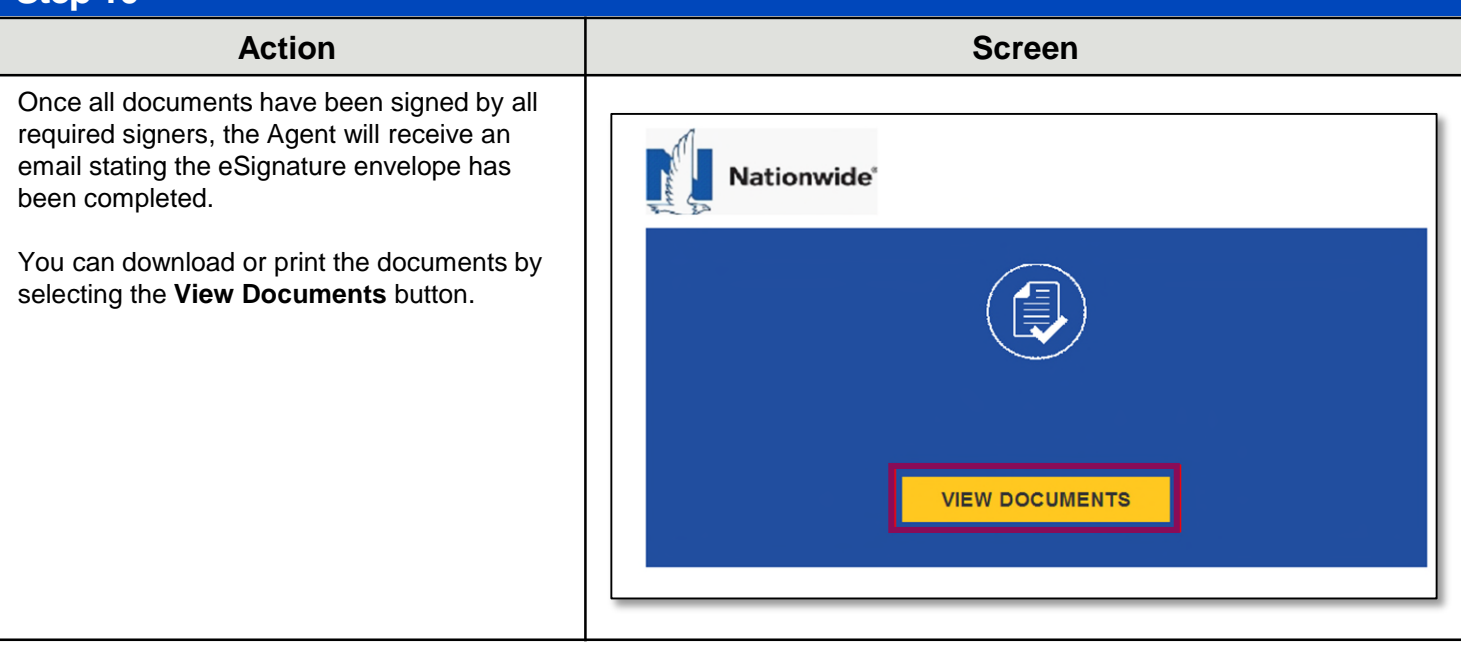

By accepting a copy of these materials:

(2) I agree that the information contained in this training presentation is confidential and proprietary to Nationwide and may not be disclosed or provided to third parties without Nationwide's prior written consent.

(3) I acknowledge that: (i) certain information contained in this training presentation may be applicable to licensed individuals only and access to this information should not be construed as permission to perform any functions that would require a license; and (ii) I am responsible for acting in accordance with all applicable laws and regulations.

(4) I agree that I will return or destroy any material provided to me during this training, including any copies of such training material, when or if any of the following circumstances apply: (a) my Independent Sales Agent agreement with Nationwide is cancelled or I no longer hold any appointments with Nationwide; (b) my employment with or contract with a Nationwide Independent Sales Agent is terminated; (c) my Independent Adjuster contract with Nationwide is terminated; (d) my employment with or contract with a Nationwide Independent Adjuster is terminated; or (e) my employment or contract with Nationwide is terminated for any reason.

<sup>(1)</sup> I agree that I am either: (a) an employee or Contractor working for Nationwide Mutual Insurance Company or one of its affiliates or subsidiaries ("Nationwide"); or (b) an Independent Sales Agent who has a contract and valid appointment with Nationwide; or (c) an employee of or an independent contractor retained by an Independent Sales Agent; or (d) an Independent Adjuster who has a contract with Nationwide; or (e) an employee of or an independent contractor retained by an Independent Adjuster.